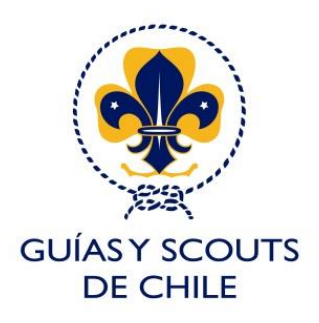

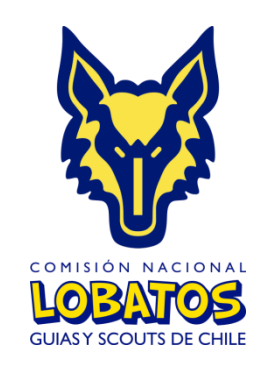

## **Tips para confeccionar**

## *El mapa de Seeonee*

En este documento entregaremos algunas sugerencias para imprimir el Mapa de Seeonee que es la herramienta de acompañamiento de la progresión personal de una manera rápida y fácil, además indicaciones de como plegar el mapa para que tu proceso de confección se entretenido, rápido y emocionante. Por ultimo encontraran unas consideraciones a la hora de imprimir el set de sticker necesario para la animación de la progresión personal.

Ambos mapas de Seeonee, tanto el que está diseñado para Lobezno- Saltador como el que está diseñado para Diestro- Cazador fueron confeccionados para ser impresos en un formato ¨doble carta o también conocido como Tabloide¨ si son impresos en otro formato, puede verse alterado los márgenes de diseño, ya que el formato Tabloide o doble carta tiene medidas específicas. Se realizó en dicho formato, ya que ofrece la oportunidad de contar con un mapa un poco más amplio y que sea más fácil para que el niño lo pueda trabajar.

Al momento de imprimir te sugerimos que ajustes los márgenes de impresión para que tengas un mejor resultado, además si la impresión del mapa de Seeonee resulta con márgenes blancos, te recomendamos cortarlos antes de imprimirlos.

Si aun después de esto te quedan dudas de como imprimirlo, hemos confeccionado un video para darte las indicaciones correspondientes para su impresión.

1

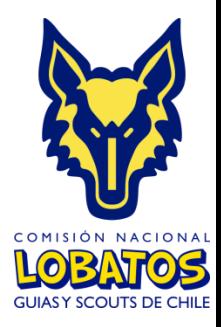

El video de como imprimirlo lo encontraras en nuestro canal de YouTube o puedes acceder al siguiente link de reproducción:

<https://www.youtube.com/watch?v=4cWSMG43pDU>

Espero que este video pueda guiarte de la mejor manera para que la impresión del mapa sea un proceso rápido y fácil.

## *Como plegar tu Mapa de Seeonee*

Al momento de tener impreso tu mapa de Seeonee y con los márgenes blancos recortados (si es que al momento de imprimir fue impreso con márgenes blancos) debes doblarlo a la mitad, desde los lados más anchos de la página y teniendo como referencia la línea central del mapa, al momento de tener realizada dicha acción debes tomar las puntas de ambos lados y llevarlas al centro así te quedaran dos caras visibles que debes unir, quedando como resultado el mapa de Seeonee doblado en forma de tarjeta.

El plegado es una parte muy fácil del proceso, pero vital, ya que si se plega de buena manera aseguraremos que el mapa de Seeonee dure mucho tiempo más. Para hacer más fácil el proceso de plegado te dejaremos un video donde te explicamos de manera rápida y fácil como plegar el mapa, para que no te quede ninguna duda, ni a ti ni a tus Lobatos.

El video de como plegarlo lo encontraras en nuestro canal de YouTube o puedes acceder al siguiente link de reproducción:

<https://www.youtube.com/watch?v=pebtlOQe2vs&t=8s>

Espero que este video te resulte de utilidad y no te queden dudas.

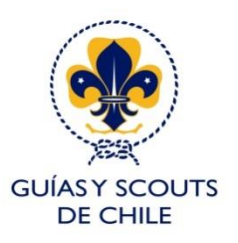

## *Tips para la impresión de tus sticker*

En nuestras plataformas encontraran un archivo donde vienen distribuidos los sticker de cara área del desarrollo en una hoja lista para imprimir, solo tienes que fijarte que el tamaño de cada imagen se encuentre entre los 2x2 cm o 2.5x2.5 que es el tamaño recomendable de impresión de los sticker al momento de imprimir el mapa de Seeonee en tamaño doble carta (tabloide). Si llegas a imprimir el mapa en algún otro formato debes fijarte en que el tamaño de los sticker sea proporcional a la disminución que tendrá el mapa en tamaño.

Recomendamos ver la posibilidad de que los sticker sean impresos en papel de sticker transparente, para que no se pierdan márgenes del mapa y siempre mantener los sticker recortados de forma circular.

Esperamos que estos tips sean de mucha ayuda para tu trabajo, ante cualquier consulta de como imprimir, doblar o usarlo, no dudes contactarnos por nuestras plataformas de la comisión nacional.

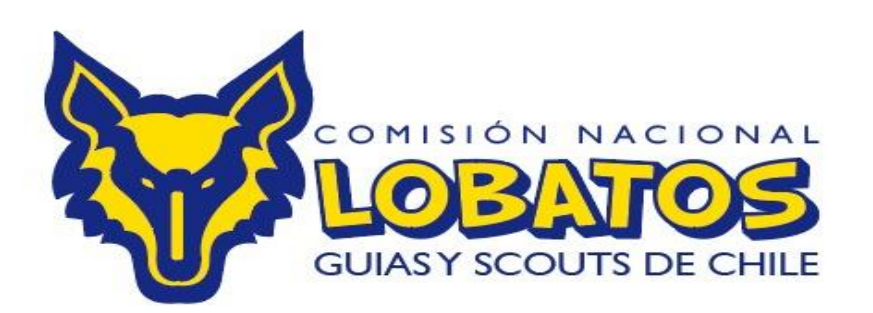